# **Vault PHP Client Documentation**

*Release 3.3.1*

**Yaroslav Lukyanov**

**Apr 04, 2022**

### Contents:

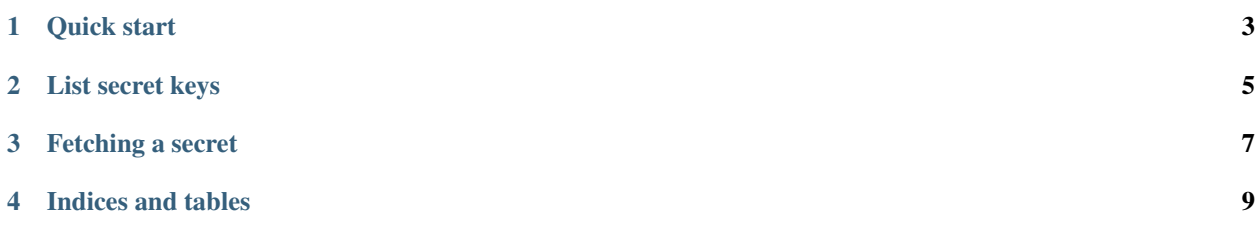

This is a PHP client for Vault - a tool for managing secrets.

#### Quick start

```
\langle?php
```

```
use Vault\AuthenticationStrategies\AppRoleAuthenticationStrategy;
use Vault\AuthenticationStrategies\UserPassAuthenticationStrategy;
use Vault\AuthenticationStrategies\TokenAuthenticationStrategy;
use Vault\Client;
use Laminas\Diactoros\RequestFactory;
use Laminas\Diactoros\StreamFactory;
use Laminas\Diactoros\Uri;
// Creating the client
$client = new Client(
   new Uri('http://127.0.0.1:8200'),
   new \AlexTartan\GuzzlePsr18Adapter\Client(),
   new RequestFactory(),
   new StreamFactory()
); // Using alextartan/guzzle-psr18-adapter and laminas/laminas-diactoros
// Define Vault Namespace (optional)
$client->setNamespace('my-namespace');
// Authenticating using userpass auth backend.
$authenticated = $client
   ->setAuthenticationStrategy(new UserPassAuthenticationStrategy('test', 'test'))
    ->authenticate();
// Authenticating using approle auth backend.
$authenticated = $client
    ->setAuthenticationStrategy(new AppRoleAuthenticationStrategy(
        'd4131206-384f-75fa-11d6-55d1d63c07c0',
        'cac86a12-c566-3932-09f3-5823ccdfa606'
```
(continues on next page)

(continued from previous page)

```
))
    ->authenticate();
// Authenticating using token auth backend.
$authenticated = $client
    ->setAuthenticationStrategy(new TokenAuthenticationStrategy('463763ae-0c3b-ff77-
˓→e137-af668941465c'))
   ->authenticate();
```
#### List secret keys

<span id="page-8-0"></span>To retrieve a set of keys in a secret, after authentication, use the keys() method, passing in the database's path, with the suffix /metadata, as you can see in the highlighted section below.

```
1 \mid \langle ? \text{php} \rangle2
3 use Vault\AuthenticationStrategies\TokenAuthenticationStrategy;
4 use Vault\Client;
5 use Zend\Diactoros\RequestFactory;
6 use Zend\Diactoros\StreamFactory;
7 use Zend\Diactoros\Uri;
9 // Creating the client
10 \quad \text{Sclient} = \text{new Client}11 new Uri('http://127.0.0.1:8200'),
12 new \AlexTartan\GuzzlePsr18Adapter\Client(),
13 new RequestFactory(),
14 new StreamFactory()
15 ); // Using alextartan/guzzle-psr18-adapter and zendframework/zend-diactoros
17 // Authenticating using token auth backend.
18 // Request exception could appear here.
19 $authenticated = $client
20 ->setAuthenticationStrategy(new TokenAuthenticationStrategy('463763ae-0c3b-ff77-
    \leftrightarrowe137-af668941465c'))
_{21} ->authenticate();
22
23 if (!$authenticated) {
24 // Throw an exception or handle authentication failure.
25 \quad | \quad \}27 // Request exception could appear here.
28 /** @var \Vault\ResponseModels\Response $response */
29 $response = $client->keys('/secret/metadata');
```
(continues on next page)

(continued from previous page)

```
31 $data = $response->getData(); // Raw array with a list of secret keys.
33 // ...
```
On success, an associative array is returned, similar in structure to the example below. This array contains an element named keys, whose value is an array of the secret's keys.

```
\lceil"keys": [
          "hello"
     ]
]
```
32

#### Fetching a secret

```
\mathord{<}\,?phi
```

```
use Vault\AuthenticationStrategies\TokenAuthenticationStrategy;
use Vault\Client;
use Laminas\Diactoros\RequestFactory;
use Laminas\Diactoros\StreamFactory;
use Laminas\Diactoros\Uri;
// Creating the client
$client = new Client(
   new Uri('http://127.0.0.1:8200'),
   new \AlexTartan\GuzzlePsr18Adapter\Client(),
   new RequestFactory(),
   new StreamFactory()
); // Using alextartan/guzzle-psr18-adapter and laminas/laminas-diactoros
// Authenticating using token auth backend.
// Request exception could appear here.
$authenticated = $client
    ->setAuthenticationStrategy(new TokenAuthenticationStrategy('463763ae-0c3b-ff77-
˓→e137-af668941465c'))
   ->authenticate();
if (!$authenticated) {
   // Throw an exception or handle authentication failure.
}
// Request exception could appear here.
/** @var \Vault\ResponseModels\Response $response */
$response = $client->read('/secret/database');
$data = $response->getData(); // Raw array with secret's content.
// ...
```
Indices and tables

<span id="page-12-0"></span>• search